# NAG Library Routine Document

F01HBF

<span id="page-0-0"></span>Note: before using this routine, please read the Users' Note for your implementation to check the interpretation of bold italicised terms and other implementation-dependent details.

# 1 Purpose

F01HBF computes the action of the matrix exponential  $e^{tA}$ , on the matrix B, where A is a complex n by n matrix,  $B$  is a complex  $n$  by  $m$  matrix and  $t$  is a complex scalar. It uses reverse communication for evaluating matrix products, so that the matrix A is not accessed explicitly.

# 2 Specification

```
SUBROUTINE F01HBF (IREVCM, N, M, B, LDB, T, TR, B2, LDB2, X, LDX, Y,
                                                                             &
```
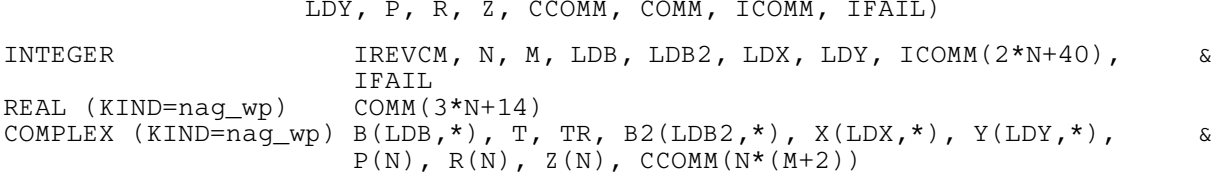

# 3 Description

 $e^{tA}B$  is computed using the algorithm described in Al–Mohy and Higham (2011) which uses a truncated Taylor series to compute the  $e^{tA}B$  without explicitly forming  $e^{tA}$ .

The algorithm does not explicity need to access the elements of A; it only requires the result of matrix multiplications of the form AX or  $A^{H}Y$ . A reverse communication interface is used, in which control is returned to the calling program whenever a matrix product is required.

# 4 References

Al–Mohy A H and Higham N J (2011) Computing the action of the matrix exponential, with an application to exponential integrators  $SIAM$  J. Sci. Statist. Comput. 33(2) 488-511

Higham N J (2008) Functions of Matrices: Theory and Computation SIAM, Philadelphia, PA, USA

# 5 Parameters

Note: this routine uses reverse communication. Its use involves an initial entry, intermediate exits and re-entries, and a final exit, as indicated by the parameter IREVCM. Between intermediate exits and reentries, all parameters other than [B2, X](#page-1-0), [Y, P](#page-2-0) and [R](#page-2-0) must remain unchanged.

```
1: IREVCM – INTEGER Input/Output
```
On initial entry: must be set to 0.

- On intermediate exit: IREVCM = 1, 2, 3, 4 or 5. The calling program must:
- (a) if IREVCM = 1: evaluate  $B_2 = AB$ , where  $B_2$  is an n by m matrix, and store the result in  $B2$ : if IREVCM = 2: evaluate  $Y = AX$ , where X and Y are n by 2 matrices, and store the result in [Y;](#page-2-0) if IREVCM = 3: evaluate  $X = A^H Y$  and store the result in [X;](#page-1-0)
	- if IREVCM = 4: evaluate  $p = Az$  and store the result in [P](#page-2-0);
	- if IREVCM = 5: evaluate  $r = A^{H}z$  and store the result in [R.](#page-2-0)
- (b) call F01HBF again with all other parameters unchanged.

<span id="page-1-0"></span>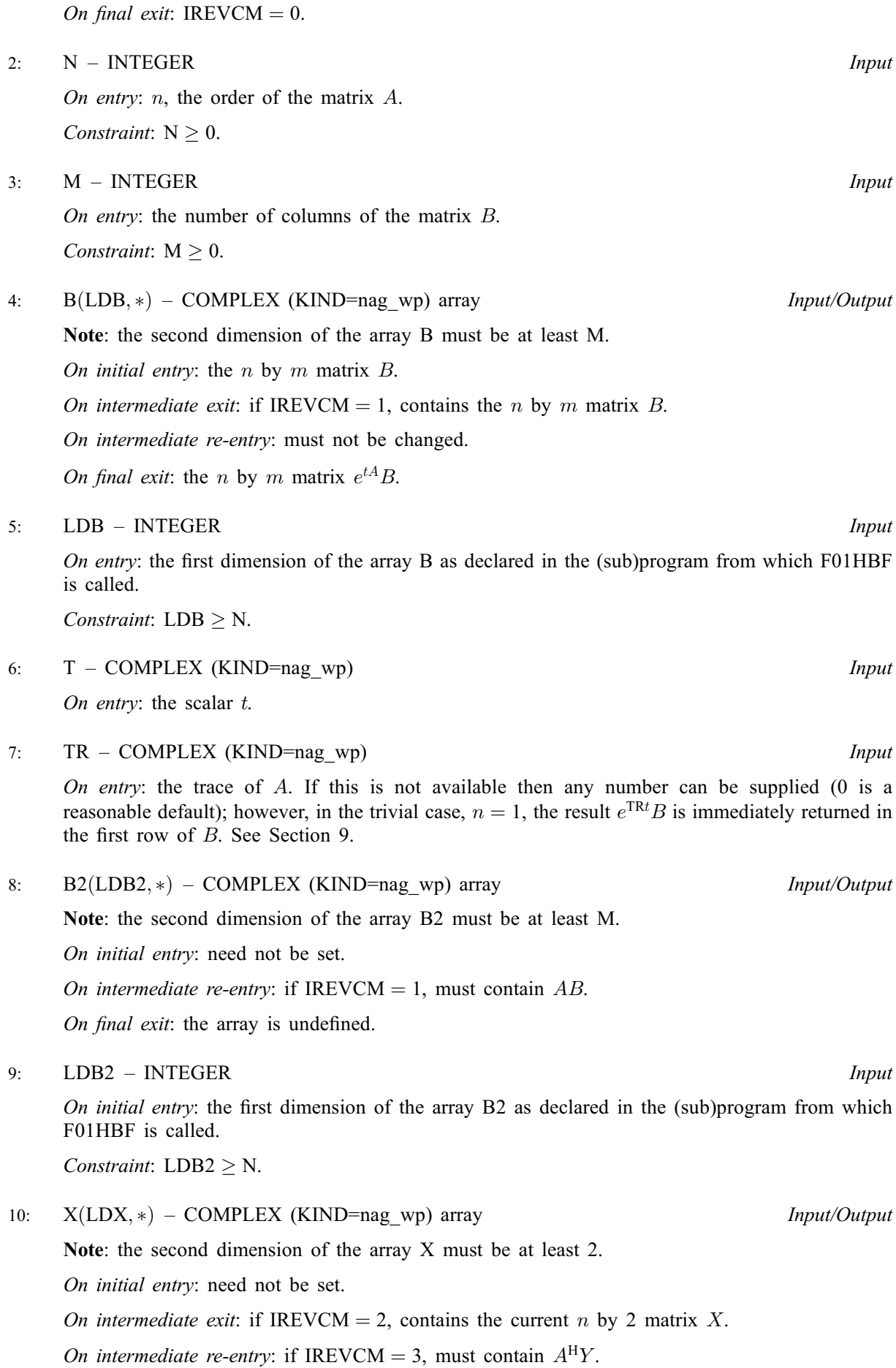

On final exit: the array is undefined.

<span id="page-2-0"></span>11: LDX – INTEGER *Input* On entry: the first dimension of the array [X](#page-1-0) as declared in the (sub)program from which F01HBF is called. Constraint:  $LDX \geq N$ . 12:  $Y(LDY, *) - COMPLEX (KIND=nag wp) array$  Input/Output Note: the second dimension of the array Y must be at least 2. On initial entry: need not be set. On intermediate exit: if [IREVCM](#page-0-0) = 3, contains the current n by 2 matrix Y. On intermediate re-entry: if [IREVCM](#page-0-0) = 2, must contain  $AX$ . On final exit: the array is undefined. 13: LDY – INTEGER Input On entry: the first dimension of the array Y as declared in the (sub)program from which F01HBF is called. *Constraint*:  $LDY \geq N$ . 14:  $P(N) - COMPLEX (KIND=naq wp) array$  $P(N) - COMPLEX (KIND=naq wp) array$  $P(N) - COMPLEX (KIND=naq wp) array$  Input/Output On initial entry: need not be set. On intermediate re-entry: if [IREVCM](#page-0-0) = 4, must contain  $Az$ . On final exit: the array is undefined. 15:  $R(N)$  $R(N)$  $R(N)$  – COMPLEX (KIND=nag\_wp) array Input/Output Input/Output On initial entry: need not be set. On intermediate re-entry: if [IREVCM](#page-0-0) = 5, must contain  $A^Hz$ . On final exit: the array is undefined. 16:  $Z(N)$  $Z(N)$  $Z(N)$  – COMPLEX (KIND=nag\_wp) array Input/Output Input/Output On initial entry: need not be set. On intermediate exit: if [IREVCM](#page-0-0) = 4 or 5, contains the vector z. On intermediate re-entry: must not be changed. On final exit: the array is undefined. 17:  $CCOMM(N \times (M + 2)) - COMPLEX (KIND = nagwp) array$  $CCOMM(N \times (M + 2)) - COMPLEX (KIND = nagwp) array$  $CCOMM(N \times (M + 2)) - COMPLEX (KIND = nagwp) array$  Communication Array 18:  $COMM(3 \times N + 14) - REAL (KIND = nag_wp) array$  $COMM(3 \times N + 14) - REAL (KIND = nag_wp) array$  $COMM(3 \times N + 14) - REAL (KIND = nag_wp) array$  Communication Array 19: ICOMM $(2 \times N + 40)$  $(2 \times N + 40)$  $(2 \times N + 40)$  – INTEGER array Communication Array 20: IFAIL – INTEGER *Input/Output* On entry: IFAIL must be set to  $0, -1$  or 1. If you are unfamiliar with this parameter you should refer to Section 3.3 in the Essential Introduction for details.

For environments where it might be inappropriate to halt program execution when an error is detected, the value  $-1$  or 1 is recommended. If the output of error messages is undesirable, then the value 1 is recommended. Otherwise, if you are not familiar with this parameter, the recommended value is 0. When the value  $-1$  or 1 is used it is essential to test the value of [IFAIL](#page-2-0) on exit.

On exit: [IFAIL](#page-2-0)  $= 0$  unless the routine detects an error or a warning has been flagged (see Section 6).

# 6 Error Indicators and Warnings

If on entry [IFAIL](#page-2-0)  $= 0$  or  $-1$ , explanatory error messages are output on the current error message unit (as defined by X04AAF).

Errors or warnings detected by the routine:

 $IFAIL = 2$  $IFAIL = 2$ 

 $e^{tA}$ B has been computed using an IEEE double precision Taylor series, although the arithmetic precision is higher than IEEE double precision.

 $IFAIL = -1$  $IFAIL = -1$ 

On initial entry, [IREVCM](#page-0-0) =  $\langle value \rangle$ . Constraint: [IREVCM](#page-0-0)  $= 0$ .

On intermediate re-entry, [IREVCM](#page-0-0) =  $\langle value \rangle$ . Constraint: [IREVCM](#page-0-0) = 1, 2, 3, 4 or 5.

 $IFAIL = -2$  $IFAIL = -2$ 

On initial entry,  $N = \langle value \rangle$ . Constraint:  $N \geq 0$ .

[IFAIL](#page-2-0)  $=-3$ 

On initial entry,  $M = \langle value \rangle$ . Constraint:  $M \geq 0$ .

#### [IFAIL](#page-2-0)  $= -5$

On initial entry,  $LDB = \langle value \rangle$  and  $N = \langle value \rangle$ . Constraint:  $LDB \geq N$ .

# $IFAIL = -9$  $IFAIL = -9$

On initial entry, [LDB2](#page-1-0) =  $\langle value \rangle$  and [N](#page-1-0) =  $\langle value \rangle$ . Constraint:  $LDB2 \geq N$  $LDB2 \geq N$ .

#### $IFAIL = -11$  $IFAIL = -11$

On initial entry,  $LDX = \langle value \rangle$  and  $N = \langle value \rangle$ . Constraint:  $LDX \geq N$  $LDX \geq N$ .

### $IFAIL = -13$  $IFAIL = -13$

On initial entry,  $LDY = \langle value \rangle$  and  $N = \langle value \rangle$ . Constraint:  $LDY \geq N$  $LDY \geq N$ .

#### $IFAIL = -99$  $IFAIL = -99$

An unexpected error has been triggered by this routine. Please contact NAG.

See Section 3.8 in the Essential Introduction for further information.

#### <span id="page-4-0"></span> $IFAIL = -399$  $IFAIL = -399$

Your licence key may have expired or may not have been installed correctly.

See Section 3.7 in the Essential Introduction for further information.

 $IFAIL = -999$  $IFAIL = -999$ 

Dynamic memory allocation failed.

See Section 3.6 in the Essential Introduction for further information.

# 7 Accuracy

For an Hermitian matrix A (for which  $A^H = A$ ) the computed matrix  $e^{tA}B$  is guaranteed to be close to the exact matrix, that is, the method is forward stable. No such guarantee can be given for non-Hermitian matrices. See Section 4 of [Al–Mohy and Higham \(2011\)](#page-0-0) for details and further discussion.

# 8 Parallelism and Performance

F01HBF is threaded by NAG for parallel execution in multithreaded implementations of the NAG Library.

Please consult the [X06 Chapter Introduction](#page-0-0) for information on how to control and interrogate the OpenMP environment used within this routine. Please also consult the Users' Note for your implementation for any additional implementation-specific information.

# 9 Further Comments

# 9.1 Use of  $Tr(A)$

The elements of A are not explicitly required by F01HBF. However, the trace of A is used in the preprocessing phase of the algorithm. If  $Tr(A)$  is not available to the calling subroutine then any number can be supplied (0 is recommended). This will not affect the stability of the algorithm, but it may reduce its efficiency.

# 9.2 When to use F01HBF

F01HBF is designed to be used when A is large and sparse. Whenever a matrix multiplication is required, the routine will return control to the calling program so that the multiplication can be done in the most efficient way possible. Note that  $e^{tA}B$  will not, in general, be sparse even if A is sparse.

If A is small and dense then F01HAF can be used to compute  $e^{tA}B$  without the use of a reverse communication interface.

The real analog of F01HBF is F01GBF.

# 9.3 Use in Conjunction with NAG Library Routines

To compute  $e^{tA}B$ , the following skeleton code can normally be used:

```
revcm: Do
  Call F01HBF(IREVCM,N,M,B,LDB,T,TR,B2,LDB2,X,LDX,Y,LDX,P,R,Z, &
             CCOMM,COMM,ICOMM,IFAIL)
  If (IREVCM == 0) Then
     Exit revcm
 Else If (IREVCM == 1) Then
      .. Code to compute B2=AB ..
 Else If (IREVCM == 2) Then
      .. Code to compute Y=AX ..
 Else If (IREVCM == 3) Then
      .. Code to compute X=A^H Y ..
 Else If (IREVCM == 4) Then
     .. Code to compute P=AZ ..
 Else If (IREVCM == 5) Then
```

```
.. Code to compute R=A^H Z ..
 End If
End Do revcm
```
The code used to compute the matrix products will vary depending on the way  $A$  is stored. If all the elements of A are stored explicitly, then F06ZAF (ZGEMM) can be used. If A is triangular then F06ZFF (ZTRMM) should be used. If A is Hermitian, then F06ZCF (ZHEMM) should be used. If A is symmetric, then F06ZTF (ZSYMM) should be used. For sparse A stored in coordinate storage format F11XNF and F11XSF can be used. For sparse A stored in compressed column storage format (CCS) the program text of Section 10 contains the routine matmul to perform matrix products.

# 10 Example

This example computes  $e^{tA}B$  where

$$
A = \begin{pmatrix} 0.7 + 0.8i & -0.2 + 0.0i & 1.0 + 0.0i & 0.6 + 0.5i \\ 0.3 + 0.7i & 0.7 + 0.0i & 0.9 + 3.0i & 1.0 + 0.8i \\ 0.3 + 3.0i & -0.7 + 0.0i & 0.2 + 0.6i & 0.7 + 0.5i \\ 0.0 + 0.9i & 4.0 + 0.0i & 0.0 + 0.0i & 0.2 + 0.0i \end{pmatrix},
$$

$$
B = \begin{pmatrix} 0.1 + 0.0i & 1.2 + 0.1i \\ 1.3 + 0.9i & -0.2 + 2.0i \\ 4.0 + 0.6i & -1.0 + 0.8i \\ 0.4 + 0.0i & -0.9 + 0.0i \end{pmatrix}
$$

and

$$
t=1.1+0.0i.
$$

A is stored in compressed column storage format (CCS) and matrix multiplications are performed using the routine matmul.

#### 10.1 Program Text

```
Program f01hbfe
```

```
! F01HBF Example Program Text
! Mark 25 Release. NAG Copyright 2014.
! .. Use Statements ..
     Use nag_library, Only: f01hbf, nag_wp, x04daf, zgemm
! .. Implicit None Statement ..
     Implicit None
! .. Parameters ..
     Integer, Parameter :: nin = 5, nout = 6
! .. Local Scalars ..
     Complex (Kind=nag_wp)
     Complex (Kind=nag_wp) :: t, tr<br>Integer :: i, ifail, irevcm, lda, ldb, ldb2, &
                                       ldx, ldy, m, n
! .. Local Arrays ..
     Complex (Kind=nag_wp), Allocatable :: a(:,:), b(:,:), b2(:,:), ccomm(:,), \&p(:), f(:), x(:,:), g(:,:), z(:)Real (Kind=nag_wp), Allocatable :: comm(:)
     Integer, Allocatable :: icomm(:)
! .. Executable Statements ..
     Write (nout,*) 'F01HBF Example Program Results'
     Write (nout,*)
     Flush (nout)
! Skip heading in data file
     Read (nin,*)
     Read (nin,*) n, m, t
     1da = n
```

```
1db = n1db2 = nldx = n1dy = n! Allocate required space
     Allocate (a(lda,n))
     Allocate (b(ldb,m))
     Allocate (b2(ldb2,m))
     Allocate (ccomm(n*(m+2)))
     Allocate (x(ldx,2))
     Allocate (y(ldy,2))
     Allocate (icomm(2*n+40))
     Allocate (comm(14+3*n))
     Allocate (p(n))
     Allocate (r(n))
     Allocate (z(n))
! Read A from data file
     Read (nin, *)(a(i, 1:n), i=1, n)! Read B from data file
     Read (nin, *)(b(i, 1:m), i=1, n)! Compute the trace of A
      tr = (0.0 nag_wp, 0.0 nag_wp)
     Do i = 1, ntr = tr + a(i,i)End Do
! Find exp(tA)B
     irevcm = 0ifail = 0! Initial call to reverse communication interface f01hbf
revcm: Do
       Call f01hbf(irevcm,n,m,b,1db,t,tr,b2,1db2,x,1dx,y,1dy,p,r,z,ccomm, &
         comm,icomm,ifail)
       If (irevcm==0) Then
         Exit revcm
       Else If (irevcm==1) Then
! Compute AB and store in B2
          Call zgemm('N','N',n,m,n,(1.0_nag_wp,0.0_nag_wp),a,lda,b,ldb, &
            (0.0 nag wp, 0.0 nag wp), b2,1db2)Else If (irevcm==2) Then
! Compute AX and store in Y
          Call zgemm('N','N',n,2,n,(1.0_nag_wp,0.0_nag_wp),a,lda,x,ldx, &
            (0.0_nag_wp,0.0_nag_wp),y,ldy)
       Else If (irevcm==3) Then
! Compute A^H Y and store in X
          Call zgemm('C','N',n,2,n,(1.0 nag wp,0.0 nag wp),a,lda,y,ldy, &
           (0.0_nag_wp,0.0_nag_wp),x,ldx)
       Else If (irevcm==4) Then
! Compute Az and store in p
          Call zgemm('N', 'N', n, 1, n, (1.0_nag_wp, 0.0_nag_wp), a, 1da, z, n, \&(0.0_nag_wp,0.0_nag_wp),p,n)
       Else If (irevcm==5) Then
! Compute A^H z and store in r
          Call zgemm('C','N',n,1,n,(1.0_nag_wp,0.0_nag_wp),a,lda,z,n, &
            (0.0_nag_wp,0.0_nag_wp),r,n)
       End If
! Return to f01hbf
     End Do revcm
```

```
If (ifail==0) Then
! Print solution
       ifail = 0Call x04daf('G','N',n,m,b,ldb,'exp(tA)B',ifail)
     End If
```
End Program f01hbfe

# 10.2 Program Data

F01HBF Example Program Data

4 2 (1.1,0.0) :Values of N, M, T  $(0.7,0.8)$   $(-0.2,0.0)$   $(1.0,0.0)$   $(0.6,0.5)$ <br> $(0.3,0.7)$   $(0.7,0.0)$   $(0.9,3.0)$   $(1.0,0.8)$  $(0.7,0.8)$   $(-0.2,0.0)$   $(1.0,0.0)$   $(0.6,0.5)$ <br>  $(0.3,0.7)$   $(0.7,0.0)$   $(0.9,3.0)$   $(1.0,0.8)$ <br>  $(0.3,3.0)$   $(-7.0,0.0)$   $(0.2,0.6)$   $(0.7,0.5)$  $(-7.0, 0.0)$ <br>(4.0,0.0)  $(0.0,0.9)$   $(4.0,0.0)$   $(0.0,0.0)$   $(0.2,0.0)$  :End of matrix A  $(0.1, 0.0)$   $(1.2, 0.1)$  $(1.3, 0.9)$   $(-0.2, 2.0)$  $(4.0, 0.6)$   $(-1.0, 0.8)$  $(0.4, 0.0)$   $(-0.9, 0.0)$  :End of matrix B

### 10.3 Program Results

F01HBF Example Program Results

exp(tA)B  $1$  2<br>-15.3125 -4.5605 1 -15.3125 -4.5605<br>5.9123 -2.4288  $-2.4288$ 2 12.3396 9.2005  $-50.6993 -10.3632$ 3 -65.4353 -17.6075<br>34.3271 -1.0019  $-1.0019$ 4 45.6506 11.3339<br>-28.3253 0.1127  $-28.3253$